# **Court Calendar Quick Reference Guide**

### **To Access Court Calendar:**

- Open the Clark County website (<u>www.clarkcountynv.gov</u>)
- Under "Government" link, in the middle column, click on the "Justice Courts" link

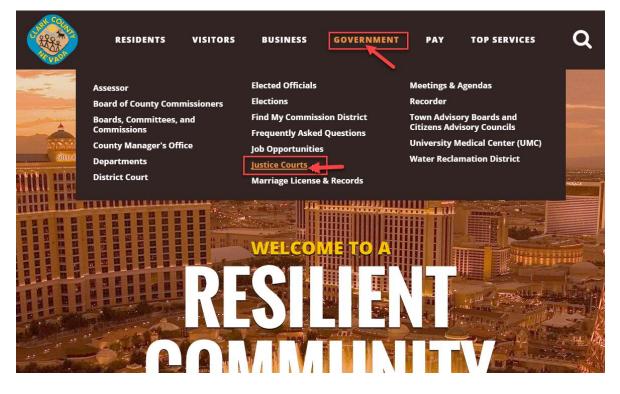

The Justice Courts "Jurisdictions" page displays a list of all courts. Scroll down to see all.

|               | RESIDENTS   | VISITORS        | BUSINESS GOVERNM       | ENT PAY TOP SEP | AVICES Q  |
|---------------|-------------|-----------------|------------------------|-----------------|-----------|
| Justic        | e Con       | rts             |                        |                 |           |
|               |             |                 |                        |                 |           |
| RELATED PAGES | Home > Gove | rnment → Depart | ments > Justice Courts |                 |           |
| Jurisdictions | i           |                 |                        |                 |           |
|               | BOU         | LDER CITY       | BUNKERVILLE            | GOODSPRINGS     | HENDERSON |
|               |             |                 |                        |                 |           |
|               |             |                 |                        |                 |           |
|               |             | Q.              |                        | Q               | Q.        |
|               | LA          | S VEGAS         | LAUGHLIN TOWNSHIP      | MESQUITE        | MOAPA     |

 Search for a desired Justice Court, hover over their button (it will change the color to blue and display the Court's address) and click to open their Home Page

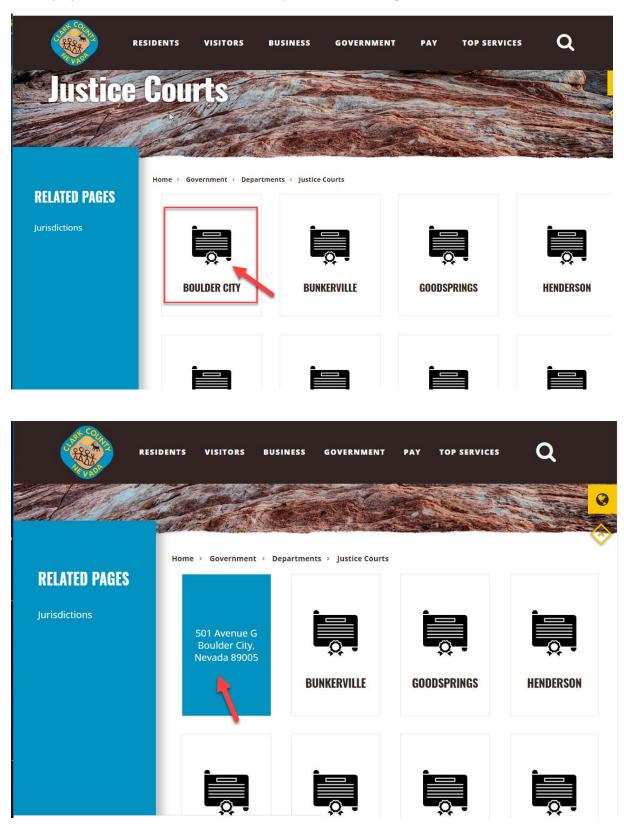

On the left-hand side of the Home Page, locate the "View Case/Citation" link and click on it to access the court case calendar search

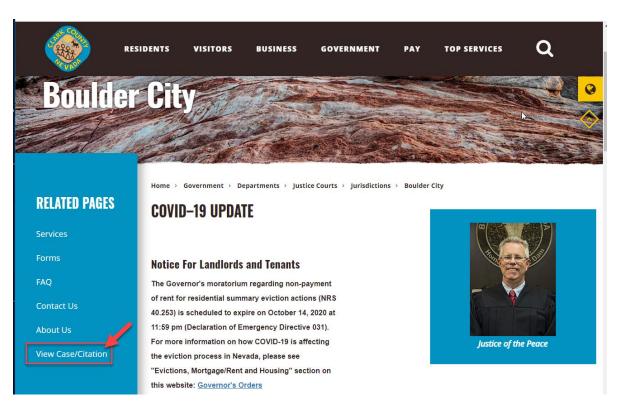

Read the disclaimer and click on the "Click here" blue button to open the Court Calendar.

| Justice Court Links:              |                                                                                                    |
|-----------------------------------|----------------------------------------------------------------------------------------------------|
| Justice Court Home Pages          | Clark County's Web Public Access option provides general query and online traffic payment capabilities to the public for the following courts: Boulder, Bunkerville, Goodsprings, Henderson, Laughlin, Mesquite, Moapa, Moapa Valley, North Las Vegas and Searchlight.<br>Please click the button below to begin your search. You may search for your case by name, case number, or ticket number. Be aware that citations may take 2 to 3 weeks to post from the citation date.<br>NOTE: Now court calendar information can also be accessed by clicking and accepting the terms below.<br>Disclaimer:<br>By using this site, you agree to the terms. |
|                                   | Clark County Justice Courts                                                                                                    |
| eServices Provided by: <b>Equ</b> | ivant Court/tev Jusice Solutions Inc. an<br>equivant company, Copyright 2020<br>WCAC Scrupture2                                                                                                    |

**Note:** Depends on the Court Jurisdiction, a location of the link to access the Court Calendar may differ. Below are a couple examples:

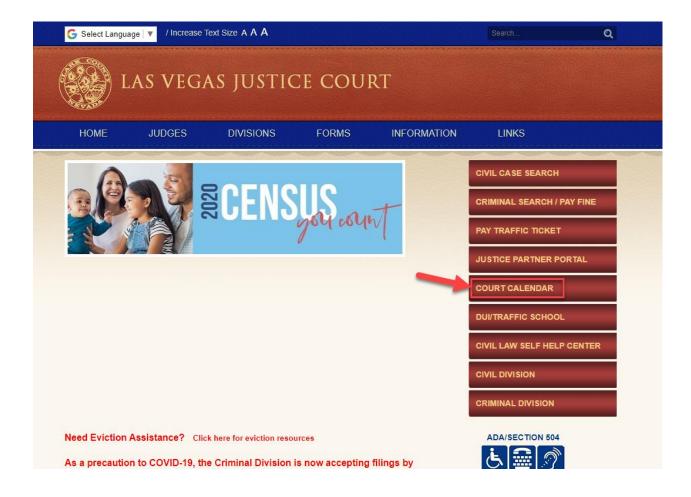

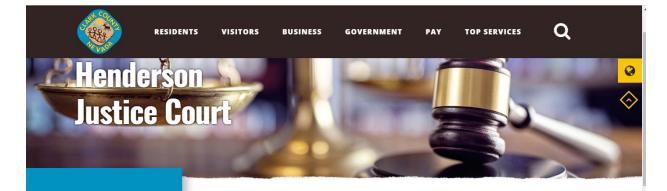

Home > Government > Departments > Justice Courts > Jurisdictions > Henderson

### **RELATED PAGES**

**Payment Options** 

Court Calendar Search

Case Search

#### Covid-19 Update

2 We are closely monitoring the Covid-19 situation and continue to follow safety measures. Please visit the below linked Covid-19 page for essential information. COVID-19 Updates

#### Important Notice For Landlords and Tenants

The Governor's moratorium regarding non-payment of rent for residential summary eviction actions (NRS 40.253) is scheduled to expire on October 14, 2020 at 11:59PM (Declaration of Emergency Directive 031). More information will be added shortly, please visit the <u>Eviction</u> page on our website for current information.

#### **Construction and Parking**

Road construction on Water St. has limited access to the Henderson Justice Facility. Please visit the

## To View the Court Calendar:

Click on the "Calendar" tab near the upper-left hand corner:

| CourtVIEW                         |                                                                                                    | and the second second  |                                                                                                    |                                                                                                    |
|-----------------------------------|----------------------------------------------------------------------------------------------------|------------------------|----------------------------------------------------------------------------------------------------|----------------------------------------------------------------------------------------------------|
| Justice Court Links:              | Select your search criteria below. Fields marked with * are require<br>Number of Results 25 V                                                            |                        |                                                                                                    |                                                                                                    |
|                                   | Name Ticket/Citation # Case Number Case Type Attorney Last Name * First Name * Middle Name Suffix Choose One ▼ Or Search By Business Name Company Name * | Advanced Attorney Scop | CIVIL BOC<br>CIVIL BOC<br>CIVIL BOC CONFESSION OF JUDGMENT<br>CIVIL BUN<br>CIVIL BUN DISTRICT COURT TRANSFER<br>CIVIL GSP<br>CONFESSION OF JUDGMENT                                                      |                                                                                                    |
|                                   |                                                                                                    | Party Type             | All Party Types<br>AFFIANT - PLAINTIFF<br>AGENT FOR THE PLAINTIFF / LANDLORD<br>AGENT FOR OCCUPANT<br>AGENT FOR OWNER<br>AGENT FOR THE DEFENDANT / TENANT<br>ASSIGNEE - PLAINTIFF<br>BOND CASH DEPOSITOR |                                                                                                    |
|                                   | Date of Birth Search Range:<br>Begin MM/dd/yyyy<br>End MM/dd/yyyy<br>File Date Search Range:<br>Begin MM/dd/yyyy<br>End MM/dd/yyyy                       | Dat                    | Eord Death Search Range:<br>Begin MM/dd/yyyy<br>End MM/dd/yyyy                                                                                                    |                                                                                                    |
| eServices Provided by: <b>Ēqu</b> | vant                                                                                                    |                        |                                                                                                    | Court/View Justice Solutions Inc. an<br>equivant company, Copyright 2020<br>1.30.00<br>WCAG Compliance |

The Calendar page opens in two sections (the Calendar and the Calendar navigation instructions).

| Court                                                                                                    |                           |                                                                                                    | E                                                                                                    |                                              | Carlos All States                                                                                                    |
|----------------------------------------------------------------------------------------------------|---------------------------|----------------------------------------------------------------------------------------------------|----------------------------------------------------------------------------------------------------|----------------------------------------------|----------------------------------------------------------------------------------------------------|
| Filter by Judge<br>All Judges<br>ATKINS, TIM<br>BATEMAN, SAM<br>DODENBIER, DA<br>GEORGE, STEP<br>GIBSON, SR, DA<br>Include Resulted | ARRY<br>HEN<br>VID: V DEP | er by Location<br>.ocations<br>JLDER CITY<br>IKERVILLE<br>AMBERS **CONVI<br>ECK RJC MONITC<br>PARTMENT 1 | Filter by Et<br>All Event Ty<br>48 HOUR H<br>48 HOUR H<br>48 HOUR H<br>48 HOUR H<br>48 HOUR H<br>48 HOUR H | EARING (<br>EARING (<br>EARING (<br>EARING ( | Introduction to the Calendar Component Use the calendar to view scheduled court events and associated case details. By default, the calendar and event list below displays all events for all judges and locations configured to display by the court for the current date. The undefined number for each date on the calendar represents the number of scheduled events for that day based on the selected filter criteria. The event list below the calendar displays summary information for each event. Navigating the calendar Click the number holtink for a different date to view the scheduled events for that date. To quickly jump to one of the previous or next months, click the arrows at the top left corner of the calendar. |
| CO Today                                                                                                    | Show Printabl             | le Event List                                                                                            | Jan                                                                                                    | uary 2020                                    | Click and drag the blue vertical slider bar to the right or left to expand/collapse the right and left panels.                                                                                                    |
| S 29                                                                                                    | M<br>30                   | T<br>) 31                                                                                                | W<br>1                                                                                                    | T 2                                          | Filtering the calendar                                                                                                    |
|                                                                                                    | 4                         |                                                                                                    |                                                                                                    | 2                                            | Narrow the calendar results by judge, location or event type using the filter options above the calendar. CTRL or CTRL + Shift allows you to select multiples.                                                                                                    |
| 5                                                                                                    | <u>5</u>                  | 5 7<br>2                                                                                                 | 8<br><u>17</u>                                                                                             | 9<br><u>16</u>                               | Viewing case details                                                                                                    |
| 12                                                                                                    | - 13                      | 3 14                                                                                                    | 15                                                                                                    | 16                                           | To view details about the associated cases, click on a row in the event list.                                                                                                    |
| 12                                                                                                    | 22                        | 104                                                                                                    | 400<br>400                                                                                                 | 212                                          | Please note that not all judges, locations or event types may be represented on this calendar. The court has discretion over the information displayed. If you do not see an event, judge, or location in the list, do not assume that it does not exist.                                                                                                    |
| 19                                                                                                    | 20                        | 21 309                                                                                                   | 22<br>715                                                                                                  | 23<br>173                                    | Warning concerning event list                                                                                                    |
| 26                                                                                                    | 106                       | _                                                                                                    | 29<br>492                                                                                                  | 30<br>116                                    | Please note that not all events may be represented in the event list. The court has discretion over the information displayed. Also, the user<br>must be a party or associated with a party on the case for the event to be listed in the event list. If you do not see an event in the list, do not<br>assume that it does not exist.                                                                                                    |
| Start Event T                                                                                                    | ivpo lu                   | dge Location                                                                                             | Cano D                                                                                                    | escription                                   |                                                                                                    |
| 07:30 ARRAIC<br>AM CONTIN                                                                                                    | SNMENT MIL                | •                                                                                                    | 19MCV<br>STATE<br>NEVAD                                                                                    | 001120<br>DF                                 |                                                                                                    |
|                                                                                                    | IG MVL GR                 | EGOR VALLEY                                                                                              | 20MCV0<br>STATE<br>NEVAD<br>OSBOR<br>D OPEN                                                                | OF<br>A VS<br>NE, JOEL                       |                                                                                                    |
|                                                                                                    | SNMENT MIL<br>IG MVL GR   |                                                                                                    |                                                                                                    |                                              |                                                                                                    |
| eServices Provi                                                                                                    | ded by: 🧧                 | quivant                                                                                                  |                                                                                                    |                                              | Court/feur Justice Solutions Inc. an<br>equivant company, Courting 2020<br>WPLR Commissions                                                                                                    |

\* The Calendar section can be open to a full screen by hiding the instructions. Just hover your mouse over the vertical scroll bar in the center of the screen and click on the dark-blue rectangle.

|                    | y Judge                          |                  |                       | y Location                     |                                                 | r by Event Type                           |             | <b>^</b> | Introduction to the Calendar Component                                                                                                    |
|--------------------|----------------------------------|------------------|-----------------------|--------------------------------|-------------------------------------------------|-------------------------------------------|-------------|----------|----------------------------------------------------------------------------------------------------|
| All Judg<br>ATKINS | , TIM                            |                  | All Locat<br>BOULDE   | ER CITY                        | 48 HC                                           | ent Types<br>OUR HEARING                  | -           |          | Use the calendar to view scheduled court events and associated case details. By default, the calendar and event list<br>below displays all events for all judges and locations configured to display by the court for the current date.                                                                                              |
| DODEN              | AN, SAM<br>IBIER, DA<br>BE, STEP | ARRYLL<br>PHEN L | CHECK                 | ERS **CONVERS<br>RJC MONITOR F | SION ON 48 HO                                   | OUR HEARING<br>OUR HEARING<br>OUR HEARING | IN PERSON   |          | The underlined number for each date on the calendar displays summary information for each event.                                                                                                    |
| IBSO               | N, SR, DA                        | AVID S           | ▼ DEPART              | MENT 1                         | ▼ 48 HC                                         | OUR HEARING                               | IN PERSON - |          | Navigating the calendar                                                                                                    |
| nclude             | Resulted                         | Events           |                       |                                |                                                 |                                           |             |          | Click the number hotlink for a different date to view the scheduled events for that date. To quickly jump to one of the previous or next months, click the arrows at the top left corner of the calendar.                                                                                                    |
| 00                 | Today                            | Show Printable   | Event List            |                                |                                                 | Ji                                        | anuary 2020 |          | Click and drag the blue vertical slider bar to the right or left to expand/collapse the right and left panels.                                                                                                    |
|                    |                                  | м                | т                     | w                              | т                                               | F                                         | S           |          | Filtering the calendar                                                                                                    |
|                    | 29                               | 30<br>28         | 2 3'                  | 1 1                            | 21                                              | 3<br>14                                   | 4           |          | Narrow the calendar results by judge, location or event type using the filter options above the calendar. CTRL or CTF                                                                                                    |
|                    |                                  |                  | -                     |                                | _                                               | _                                         |             |          | + Shift allows you to select multiples.                                                                                                    |
|                    | 5                                | 6<br>36          | 278                   | 7 8<br>884                     | 9<br><u>217</u>                                 | 10<br>27                                  | 11          |          | Viewing case details                                                                                                    |
|                    |                                  |                  |                       |                                |                                                 |                                           |             |          | To view details about the asset uted cases, click on a row in the event list.                                                                                                    |
|                    | 12                               | 13<br><u>172</u> | 334<br>334            | 4 15<br><u>535</u>             | 6 16<br><u>161</u>                              | 17<br><u>27</u>                           | 18          |          | Please note that not all in ges, locations or event types may be represented on this calendar. The court has discretion<br>over the information of prayed. If you do not see an event, judge, or location in the list, do not assume that it does not<br>exist.                                                                      |
|                    | 19                               | 20               | 241<br>241            | 1 22<br>738                    | 23 143                                          | <b>24</b><br>9                            | 25          |          |                                                                                                    |
|                    |                                  | 2                | 241                   | 130                            | 143                                             | Ä                                         |             |          | Warn' g concerning event list                                                                                                    |
|                    | 26                               | 85<br>85         | 28<br><u>184</u>      | 8 29<br>531                    | 30<br><u>112</u>                                | 31<br>20                                  | 1           |          | Splayed note that not all events may be represented in the event list. The court has discretion over the information<br>splayed. Also, the user must be a party or associated with a party on the case for the event to be listed in the event list<br>if you do not see an event in the list, do not assume that it does not exist. |
| _                  |                                  |                  |                       |                                |                                                 |                                           |             |          |                                                                                                    |
| Storte             | Event T                          | ivne             | Judge                 | Location                       | Case Description                                | n                                         |             |          |                                                                                                    |
| 08:30              | FELON                            | Y                | TYRRELL,              | DEPARTMENT                     | 20CRN000019-00                                  | 000 STATE OF N                            |             |          |                                                                                                    |
| AM<br>08:30        | ARRAIG                           | SNMENT NLV       | NATALIE L<br>TYRRELL  | 2<br>DEPARTMENT                | LAUDENSACK, H<br>20PCN000017-00                 |                                           |             |          |                                                                                                    |
| AM                 | ARRAIG                           | SNMENT NLV       | NATALIE L             | 2                              | COLLETTE, COC                                   | QUETTE OPEN                               |             |          |                                                                                                    |
| 08:30<br>AM        | ARRAIO                           | Y<br>SNMENT NLV  | TYRRELL,<br>NATALIE L | DEPARTMENT<br>2                | 20PCN000022-00<br>KINSEY, JIMMY (               |                                           | IEVADA VS   |          |                                                                                                    |
| 08:30<br>AM        | FELON                            | Y<br>SNMENT NLV  | TYRRELL,<br>NATALIE L | DEPARTMENT<br>2                | 20PCN000019-00<br>VALLES-CONST                  |                                           |             |          |                                                                                                    |
| 08:30<br>AM        | FELON                            |                  | TYRRELL,<br>NATALIE L |                                | 20PCN000023-00<br>LOPEZ-KINCADE                 | 000 STATE OF N                            | EVADA VS    |          |                                                                                                    |
| 08:30              | FELON                            | Y                | TYRRELL,              | DEPARTMENT                     | 20PCN000021-00                                  | 00 STATE OF N                             |             |          |                                                                                                    |
| AM<br>08:30        | FELON                            |                  | TYRRELL,              | 2<br>DEPARTMENT                | HANNA, CHRIST<br>19CRN003295-00                 | 000 STATE OF N                            | EVADA VS    |          |                                                                                                    |
| AM                 | ARRAIG                           | SNMENT NLV       | NATALIE L             | 2                              | MONTES, JACQ<br>19AH000221 PAL                  | JELINE OPEN                               |             |          |                                                                                                    |
| AM                 | CLAIMS                           | S NON<br>CIAL    | SAM                   | 1                              | CARDUCCI, CON                                   | INIE OPEN                                 |             |          |                                                                                                    |
| 08:30<br>AM        | CLAIMS<br>FINANC                 |                  | SAM                   | DEPARTMENT                     | 19AH000224 KO<br>NIKOGOSYAN, N                  | IKE et al OPEN                            |             |          |                                                                                                    |
| 08:30<br>AM        | STATUS                           | S CHECK NLV      | LEE,<br>CHRIS         | DEPARTMENT<br>3                | 19CRN001339-00<br>MCNAIR, BRANE<br>REOPEN/REACT | ONE                                       | IEVADA VS   |          |                                                                                                    |
| 08:30              | STATUS                           | S CHECK NLV      | TYRRELL,<br>NATALIE L | DEPARTMENT                     | 19CRN002328-00<br>COWARD, JOHN                  | 000 STATE OF N                            | EVADA VS    |          |                                                                                                    |

◆ To go back to the split screen from the full screen of the Calendar section, click on the darkblue rectangle.

|                                                                                                 | ITTVIEW                             |                                |          | X                            | 1 a                                      | International State                |           |            | A CA                   |                                  |                    | C-                                                             |                |
|-------------------------------------------------------------------------------------------------|-------------------------------------|--------------------------------|----------|------------------------------|------------------------------------------|------------------------------------|-----------|------------|------------------------|----------------------------------|--------------------|----------------------------------------------------------------|----------------|
| Filter by Ju<br>All Judges<br>ATKINS, TIN<br>BATEMAN, S<br>DODENBIEI<br>GEORGE, S<br>GIBSON, SP | M<br>SAM<br>R, DARRYLL<br>STEPHEN L |                                |          |                              | S<br>CITY<br>LLE<br>S **CONV<br>C MONITO | ERSION ONLY**<br>IR FOR COURT ROOF |           | N          | 48 HOUR H<br>48 HOUR H | pes                              | ON) BUN<br>ON) GSP |                                                                | *              |
| _                                                                                               | ulted Events                        |                                |          |                              |                                          |                                    |           |            |                        |                                  |                    |                                                                |                |
|                                                                                                 | lay Show Printa                     | ble Event List                 |          |                              |                                          |                                    |           |            |                        |                                  |                    | October                                                        | 2020           |
|                                                                                                 | S 27                                | M                              | 1 28     | т                            | 29                                       | W                                  | 30        | т          |                        | F                                | 2                  | S                                                              | 3              |
|                                                                                                 | 21                                  | 1                              | L        | 1                            | 29                                       | <u>6</u>                           | 30        | <u>11</u>  |                        | 4                                | Z                  |                                                                | ľ              |
|                                                                                                 | 4                                   | 1<br>1                         | <u>0</u> | 1                            | 6                                        | <u>4</u>                           | 7         | 5          | 8                      |                                  | 9                  |                                                                | 10             |
|                                                                                                 | 11                                  |                                | 12       | 1                            | 13                                       | <u>6</u>                           | 14        | 9          | 15                     | 2                                | 16                 |                                                                |                |
|                                                                                                 | 18                                  | <u>9</u>                       | 19       | 11                           | 20                                       | <u>71</u>                          | 21        | <u>36</u>  | 22                     | <u>3</u>                         | 23                 | 1                                                              | 24             |
|                                                                                                 | <u>4</u>                            | 3.                             | 26<br>8  | <u>248</u>                   | 27                                       | <u>719</u>                         | 28        | <u>139</u> | 29                     |                                  | 30                 |                                                                | 31             |
|                                                                                                 |                                     |                                |          |                              |                                          |                                    |           |            |                        |                                  |                    |                                                                | _              |
| Start 🚽                                                                                         | Event Type                          |                                | J        | udge Location                |                                          | Case De                            | scription |            |                        |                                  |                    |                                                                |                |
| MA 00:80                                                                                        |                                     | IRT ARRAIGNME                  |          | DISTRICT COUR                |                                          |                                    |           |            |                        | AMATI, JOURADJ                   |                    | ND OVER                                                        |                |
| 8:30 AM                                                                                         |                                     | T PENDING HND                  |          | DEPARTMENT 1                 |                                          |                                    |           |            |                        | ER, JEREMY DEAN                  |                    |                                                                |                |
| 8:30 AM                                                                                         |                                     | T PENDING HND                  |          | DEPARTMENT 1                 |                                          |                                    |           |            |                        | ON, CRAIG JAMES                  |                    |                                                                |                |
| 8:30 AM                                                                                         |                                     | T PENDING HND                  |          | DEPARTMENT 1                 |                                          |                                    |           |            |                        | MYDEISHA MARI                    |                    |                                                                | _              |
| 8:30 AM                                                                                         |                                     | T PENDING HND<br>T PENDING HND |          | DEPARTMENT 1<br>DEPARTMENT 1 |                                          |                                    |           |            |                        | ON, KOBE BRYAN<br>PAMELA DIANE O |                    |                                                                |                |
| 8:30 AM                                                                                         |                                     | T PENDING HND                  |          | DEPARTMENT 1                 |                                          |                                    |           |            |                        | WANDA DENICE O                   |                    |                                                                | _              |
| 08:30 AM                                                                                        |                                     | T PENDING HND                  |          | DEPARTMENT 1                 |                                          |                                    |           |            |                        | TEPHANIE OPEN                    |                    |                                                                |                |
|                                                                                                 |                                     | quivant                        | )        |                              |                                          |                                    |           |            |                        |                                  |                    | CourtView Justice S<br>equivant company,<br>1.32.0<br>WCAG Con | Copyright 2020 |

• You can filter your searches by a Judge, Location and Event Type.

| Filter by Judge<br>Al Judges<br>TKINS, TIM<br>BATEMAN, SAM<br>DODENBIER, DARRYLL<br>GEORGE, STEPHEN L<br>BIBSON, SR, DAVID S |                   | ß  |            | ns<br>CITY<br>ILLE<br>RS **COI<br>JC MON | IVERSION ONLY**<br>TOR FOR COURT ROOM L | OCATION    | 48 HOUR HE<br>48 HOUR HE | es                     | 1<br>5       |
|----------------------------------------------------------------------------------------------------|-------------------|----|------------|------------------------------------------|-----------------------------------------|------------|--------------------------|------------------------|--------------|
| nclude Resulted Events                                                                                                    | ntable Event List | -  |            | -                                        |                                         |            | _                        |                        | January 2020 |
| S S                                                                                                    | M                 |    | т          |                                          | W                                       | т          |                          | F                      | S S          |
| 29                                                                                                    | 4                 | 30 |            | 31                                       | 1                                       | 2          | 2                        | 3<br><u>14</u>         |              |
| 5                                                                                                    | 5                 | 6  | 2          | 7                                        | 8<br><u>17</u>                          | <u>16</u>  | 9                        | <u>10</u>              |              |
| 12                                                                                                    | 22                | 13 | <u>104</u> | 14                                       | 15<br><u>400</u>                        | <u>212</u> | 16                       | 17<br><u>39</u>        | · · · ·      |
| 19                                                                                                    | 1                 | 20 | <u>309</u> | 21                                       | 22<br>715                               | <u>173</u> | 23                       | <b>24</b><br><u>13</u> | :            |
| 26                                                                                                    | 106               | 27 | 240        | 28                                       | <b>29</b><br>492                        | <u>116</u> | 30                       | 31<br><u>19</u>        |              |

◆ Just click on the desired **Name**, **Location** or **Event Type** to search. See examples below.

| CourtVIEW                                                                                                    | 314        |                                                                                                    | a a a                                | LISCORDAN.                          |           | 4         |                        |             | -  |
|----------------------------------------------------------------------------------------------------|------------|----------------------------------------------------------------------------------------------------|--------------------------------------|-------------------------------------|-----------|-----------|------------------------|-------------|----|
| Filter by Judge<br>All Judges<br>ATKINS, TM<br>BATEMAN, SAM<br>DODENBIER, DARRYLL<br>GEORGE, STEPHEN L<br>GIBSON, SR, DAVID S<br>Include Resulted Events |            | Filter by Location<br>All Locations<br>BOULDER CITY<br>BUNKERVILLE<br>CHAMBERS ™CONV<br>CHECK RJC MONITC<br>DEPARTMENT 1 | ERSION ONLY**<br>OR FOR COURT ROOM L | 4<br>4<br>4<br>4<br>4<br>4<br>0.000 | 8 HOUR HE | ies       | RSON) BUN<br>RSON) GSP |             | *  |
| CO CO Today Show Printable                                                                                                    | Event List |                                                                                                    |                                      |                                     |           |           |                        | January 202 | 20 |
| S                                                                                                    | M          | т                                                                                                    | w                                    | т                                   |           | F         |                        | S           |    |
| 29                                                                                                    | 30         | 31                                                                                                    | 1                                    |                                     | 2         | <u>12</u> | 3                      |             | 4  |
| 5                                                                                                    | 6          | 7<br>1                                                                                                    | 8                                    |                                     | 9         |           | 10                     |             | 11 |
| 12                                                                                                    | 13         | 14                                                                                                    | 15<br><u>72</u>                      | <u>51</u>                           | 16        |           | 17                     |             | 18 |
|                                                                                                    |            |                                                                                                    |                                      |                                     |           |           |                        |             |    |

|   | Cour                                                                                                    |                                 | /             | P  | 1                                                            | T.                                                                                        | an at                           | REALIZER                          | Canal State                             | K                                                                                       | 40               |              | A. |
|---|----------------------------------------------------------------------------------------------------|---------------------------------|---------------|----|--------------------------------------------------------------|-------------------------------------------------------------------------------------------|---------------------------------|-----------------------------------|-----------------------------------------|-----------------------------------------------------------------------------------------|------------------|--------------|----|
|   | Filter by Judge<br>All Judges<br>ATKINS, TIM<br>BATEMAN, SAN<br>DODENBIER, D<br>GEORGE, STEF<br>GIBSON, SR, D<br>Include Resulter | I<br>ARRYLL<br>PHEN L<br>AVID S |               |    | DISTRICT COU<br>DISTRICT COU<br>DISTRICT COU<br>DISTRICT COU | tion<br>IRT DEPARTMEI<br>IRT DEPARTMEI<br>IRT DEPARTMEI<br>IRT DEPARTMEI<br>IRT DEPARTMEI | NT 2<br>NT 20<br>NT 21<br>NT 22 | All<br>48<br>48<br>48<br>48<br>48 | Event 1<br>HOUR<br>HOUR<br>HOUR<br>HOUR | Event Type<br>Types<br>HEARING (IN P<br>HEARING (IN P<br>HEARING (IN P<br>HEARING (IN P | ERSON)<br>ERSON) | BUN<br>GSP   | *  |
| ſ | OO Today                                                                                                    | Show Printal                    | ble Event Lis | 1  |                                                              |                                                                                           |                                 |                                   |                                         |                                                                                         |                  | January 2020 | 0  |
|   | S                                                                                                    |                                 | М             |    | т                                                            | w                                                                                         |                                 | Т                                 |                                         | F                                                                                       |                  | S            |    |
|   |                                                                                                    | 29                              | <u>4</u>      | 30 | 31                                                           |                                                                                           | 1                               | 2                                 | 2                                       | <u>13</u>                                                                               | 3                |              | 4  |
|   |                                                                                                    | 5                               | <u>5</u>      | 6  | 2 7                                                          | <u>17</u>                                                                                 | 8                               | <u>16</u>                         | 9                                       | <u>3</u>                                                                                | 10               |              | 11 |
|   |                                                                                                    | 12                              | <u>22</u>     | 13 | 14<br>100                                                    | 389                                                                                       | 15                              | <u>213</u>                        | 16                                      | <u>39</u>                                                                               | 17               |              | 18 |

| All Judges<br>ATKINS, TIM<br>BATEMAN, SAM<br>DODENBIER, DARRYLL<br>GEORGE, STEPHEN L<br>GIBSON, SR, DAVID S<br>Include Resulted Events |               | DISTRICT COUR<br>DISTRICT COUR<br>DISTRICT COUR<br>DISTRICT COUR | RT DEPARTMENT<br>RT DEPARTMENT<br>RT DEPARTMENT<br>RT DEPARTMENT<br>RT DEPARTMENT<br>RT DEPARTMENT | F 2<br>F 20<br>F 21<br>F 22 |   | RAFFIC STA<br>RAFFIC STA<br>RAFFIC STA<br>RAFFIC STA | TUS CHECK LAU<br>TUS CHECK MES<br>TUS CHECK MOA<br>TUS CHECK MOA<br>TUS CHECK NLV<br>TUS CHECK NLV<br>TUS CHECK SLT |              |
|----------------------------------------------------------------------------------------------------|---------------|------------------------------------------------------------------|----------------------------------------------------------------------------------------------------|-----------------------------|---|------------------------------------------------------|----------------------------------------------------------------------------------------------------|--------------|
| O 💽 <u>Today</u> <u>Show Printab</u>                                                                                                   | le Event List |                                                                  |                                                                                                    |                             |   |                                                      |                                                                                                    | January 2020 |
| S                                                                                                    | М             | Т                                                                | W                                                                                                  |                             | Т |                                                      | F                                                                                                    | S            |
| 29                                                                                                    | 30            | 31                                                               |                                                                                                    | 1                           |   | 2                                                    | 3                                                                                                    |              |
| 5                                                                                                    | 6             | 7                                                                | 1                                                                                                  | 8                           | 1 | 9                                                    | 10                                                                                                    |              |
| 12                                                                                                    | 13            | 14                                                               | 1                                                                                                  | 15                          |   | 16                                                   | 17                                                                                                    |              |
| 19                                                                                                    | 20            | 21                                                               | 1                                                                                                  | 22                          | 1 | 23                                                   | 24                                                                                                    |              |
|                                                                                                    |               |                                                                  |                                                                                                    | 29                          |   | 30                                                   | 31                                                                                                    |              |

## To Print an Event List:

 Click on "Show Printable Event List" link. (Please note, depending on the number of cases, it may take a while for the list to generate. The indicators showing the form generation may or may not display during that time)

| Iter by Judge                                                                                    |                   |      | Filter by Location | n               |            |                     | Filter by E            | vent Type        |                  |              |
|--------------------------------------------------------------------------------------------------|-------------------|------|--------------------|-----------------|------------|---------------------|------------------------|------------------|------------------|--------------|
| Judges<br>KINS, TIM<br>ITEMAN, SAM<br>DDENBIER, DARRYLL<br>EORGE, STEPHEN L<br>BSON, SR, DAVID S |                   |      |                    | NVERSION ONLY*  |            | TION 🔓              | 48 HOUR H<br>48 HOUR H |                  | N) BUN<br>N) GSP | ۵.<br>۲      |
| clude Resulted Events                                                                            |                   |      |                    |                 |            |                     |                        |                  |                  |              |
| Today Show Printabl                                                                              | e Event List      |      |                    |                 |            |                     |                        |                  |                  | January 2020 |
| S                                                                                                | м                 |      | т                  | w               |            | т                   |                        | F                |                  | S            |
| 29                                                                                               | 4                 | 30   | 3:                 | 1               | 1          | 2                   | 2                      | <u>13</u>        | 3                | 4            |
| 5                                                                                                | <u>5</u>          | 6    | 2                  | 7<br><u>14</u>  | 8          | <u>16</u>           | 9                      | 1                | 10               | 11           |
| 12                                                                                               | <u>22</u>         | 13   | <u>25</u>          | 4<br><u>135</u> | 15         | <u>25</u>           | 16                     | <u>35</u>        | 17               | 18           |
| 19                                                                                               | 1                 | 20   | <u>332</u>         | 1<br><u>702</u> | 22         | <u>185</u>          | 23                     | <u>15</u>        | 24               | 25           |
| 26                                                                                               | <u>124</u>        | 27   | 20<br>261          | B <u>504</u>    | 29         | <u>131</u>          | 30                     | <u>20</u>        | 31               | 1            |
|                                                                                                  |                   |      |                    |                 |            |                     |                        |                  |                  |              |
| tart 🔺 Event Type                                                                                |                   | Judg | e Location         |                 | Case Descr |                     |                        |                  |                  |              |
|                                                                                                  | T ARRAIGNMENT LAU |      | DISTRICT COURT AF  |                 |            | 71-0000 STATE OF NE |                        |                  |                  |              |
|                                                                                                  | T ARRAIGNMENT NLV |      | DISTRICT COURT AF  |                 |            | 62-0000 STATE OF NE |                        |                  |                  | ND OVER      |
| 0:00 AM DISTRICT COUR                                                                            | T ARRAIGNMENT NLV |      | DISTRICT COURT AF  | RRAIGNMENT      | 19CRN0028  | 33-0000 STATE OF NE | EVADA VS               | ROMAN, ADRIANA ( | LOSED            |              |

• Once the list is generated, **right-click** on the list and select "**Print**".

| Filter by Judge                  |                                      | Fil          | Iter by Location              |                  |                    | Filter by Event Type                                                                       |          |
|----------------------------------|--------------------------------------|--------------|-------------------------------|------------------|--------------------|--------------------------------------------------------------------------------------------|----------|
|                                  |                                      | 🔔 All        | Locations                     |                  |                    | All Event Types                                                                            | *        |
| ATKINS, TIM                      |                                      |              | ULDER CITY                    |                  |                    | 48 HOUR HEARING                                                                            |          |
| BATEMAN, SAM<br>DODENBIER, DARRY |                                      |              | NKERVILLE<br>AMBERS **CONVERS |                  |                    | 48 HOUR HEARING (IN PERSON) BOC<br>48 HOUR HEARING (IN PERSON) BUN                         |          |
| BEORGE, STEPHEN                  |                                      |              | ECK RJC MONITOR F             |                  | OCATION            | 48 HOUR HEARING (IN PERSON) BON<br>48 HOUR HEARING (IN PERSON) GSP                         |          |
| GIBSON, SR, DAVID S              |                                      |              | PARTMENT 1                    | 0110001111001112 | •                  | 48 HOUR HEARING (IN PERSON) HND                                                            | *        |
| Include Resulted Even            | its                                  |              |                               |                  |                    |                                                                                            |          |
| Begin                            | * 01/07/2020 🔛 MM/dd/yyyy            |              |                               |                  |                    |                                                                                            |          |
|                                  | * 01/07/2020 💼 MM/dd/yyyy            |              |                               |                  |                    |                                                                                            |          |
| Click to Refresh Sho             | ow Calendar View                     |              |                               |                  |                    |                                                                                            |          |
| Start Time                       | Description                          |              | udge                          | Location         | Case Description   |                                                                                            | Resulted |
| 1/07/2020 08:30 AM               | FELONY ARRAIGNMENT NLV               |              | YRRELL, NATALIE L             | DEPARTMENT 2     |                    | TATE OF NEVADA VS LAUDENSACK, HEATHER MARIE OPEN                                           |          |
| 1/07/2020 08:30 AM               | FELONY ARRAIGNMENT NLV               |              | YRRELL, NATALIE L             | DEPARTMENT 2     |                    | TATE OF NEVADA VS COLLETTE, COQUETTE OPEN                                                  |          |
| 1/07/2020 08:30 AM               | FELONY ARRAIGNMENT NLV               |              | YRRELL, NATALIE L             | DEPARTMENT 2     |                    | TATE OF NEVADA VS KINSEY, JIMMY OPEN                                                       |          |
| 1/07/2020 08:30 AM               | FELONY ARRAIGNMENT NLV               |              | YRRELL, NATALIE L             | DEPARTMENT 2     |                    | TATE OF NEVADA VS VALLES-CONSTANZA, ERIC OPEN                                              |          |
| 1/07/2020 08:30 AM               | FELONY ARRAIGNMENT NLV               |              | YRRELL, NATALIE L             | DEPARTMENT 2     |                    | TATE OF NEVADA VS LOPEZ-KINCADE, NICOLE OPEN                                               |          |
| 1/07/2020 08:30 AM               | FELONY ARRAIGNMENT NLV               | Т            | YRRELL, NATALIE L             | DEPARTMENT 2     |                    | TATE OF NEVADA VS HANNA, CHRISTOPHER OPEN                                                  |          |
| 1/07/2020 08:30 AM               | FELONY ARRAIGNMENT NLV               | Back         | Alt+Left                      | Arrow MENT 2     |                    | TATE OF NEVADA VS MONTES, JACQUELINE OPEN                                                  |          |
| 1/07/2020 08:30 AM               | HEARING-SMALL CLAIMS NON FI          |              |                               | IMENT 1          |                    | O, MARK VS CARDUCCI, CONNIE OPEN                                                           |          |
| 1/07/2020 08:30 AM               | HEARING-SMALL CLAIMS NON FI          |              |                               |                  |                    | , MARINA VS NIKOGOSYAN, MIKE et al OPEN                                                    |          |
| 1/07/2020 08:30 AM               | STATUS CHECK NLV                     | Reload       |                               | Ctrl+R MENT 2    |                    | TATE OF NEVADA VS COWARD, JOHN OPEN                                                        |          |
| 1/07/2020 08:30 AM               | STATUS CHECK NLV                     |              |                               | IMENT 2          |                    | TATE OF NEVADA VS BAKER, JASON MANDALE OPEN                                                |          |
| 1/07/2020 08:30 AM               | STATUS CHECK NLV                     | Save as      |                               | Ctrl+S TMENT 2   |                    | TATE OF NEVADA VS ARRIAZA, JOSHUA OPEN                                                     |          |
| 1/07/2020 08:30 AM               | STATUS CHECK NLV                     |              |                               | inchi z          |                    | TATE OF NEVADA VS HOLNESS, JAQUAN OPEN                                                     |          |
| 1/07/2020 08:30 AM               | STATUS CHECK NLV<br>STATUS CHECK NLV | Print        |                               | Ctrl+P MET 2     |                    | TATE OF NEVADA VS LEWIS, SARENNA LATOYA OPEN                                               |          |
|                                  |                                      | Orst         |                               | MENT 2           |                    | TATE OF NEVADA VOINGO, MODES OPEN                                                          |          |
| 1/07/2020 08:30 AM               | STATUS CHECK NLV<br>STATUS CHECK NLV |              |                               | MENT 2           |                    | TATE OF NEVADA VS KERSEY, RONALD D OPEN<br>TATE OF NEVADA VS MATHEWS, MONYEA OPEN          |          |
| 1/07/2020 08:30 AM               | STATUS CHECK NEV                     | Translate to | English                       | IMENT 2          |                    | TATE OF NEVADA VS MATHEWS, MONTEA OPEN<br>TATE OF NEVADA VS LOCKETT, LARRY OPEN            |          |
| 1/07/2020 08:30 AM               | STATUS CHECK NEV                     |              |                               | THENT O          |                    | TATE OF NEVADA VS LOCKETT, LARRY OPEN<br>TATE OF NEVADA VS JACKSON, JASMIN OPEN            |          |
| 1/07/2020 08:30 AM               | STATUS CHECK NEV                     | View page s  | ource (                       | Ctrl+U MENT 2    |                    | TATE OF NEVADA VS JACKSON, JASMIN OPEN<br>TATE OF NEVADA VS ELDER, DIONNA M OPEN           |          |
| 1/07/2020 08:30 AM               | STATUS CHECK NEV                     | Inspect      | Ctrl+S                        |                  |                    | TATE OF NEVADA VS ELDER, DIONNA M OPEN<br>TATE OF NEVADA VS KING, MARVIN DEWAYNE OPEN      |          |
| 1/07/2020 08:30 AM               | STATUS CHECK NEV                     |              | Curra                         | REPARTMENT 2     |                    | TATE OF NEVADA VS KING, MARVIN DEWAYNE OPEN<br>TATE OF NEVADA VS URBAIN, LOUISE BOUND OVER |          |
| 1/07/2020 08:30 AM               | STATUS CHECK NEV                     |              | YRRELL, NATALIE L             | DEPARTMENT 2     |                    | TATE OF NEVADA VS ORBAIN, LOOISE BOOND OVER                                                |          |
| 1/07/2020 08:30 AM               | STATUS CHECK NEV                     |              | YRRELL, NATALIE L             | DEPARTMENT 2     |                    | TATE OF NEVADA VS OREANDO, JOSEPH & OPEN                                                   |          |
| 1/07/2020 08:30 AM               | STATUS CHECK NEV                     |              | YRRELL, NATALIE L             | DEPARTMENT 2     |                    | TATE OF NEVADA VS MAXSON, GREGORT OPEN                                                     |          |
| 1/07/2020 08:30 AM               | STATUS CHECK NLV                     |              | YRRELL, NATALIE L             | DEPARTMENT 2     |                    | TATE OF NEVADA VS VALADEZ, ROCHELLE OPEN                                                   |          |
| 1/07/2020 08:30 AM               | STATUS CHECK NLV                     |              | YRRELL, NATALIE L             | DEPARTMENT 2     |                    | TATE OF NEVADA VS WRIGHT, JULIE OPEN                                                       |          |
| 1/07/2020 08:30 AM               | STATUS CHECK NLV                     |              | YRRELL, NATALIE L             | DEPARTMENT 2     |                    | TATE OF NEVADA VS CONTREBAS, ERNESTO OPEN                                                  |          |
| 1/07/2020 08:30 AM               | STATUS CHECK NLV                     |              | YRRELL, NATALIE L             | DEPARTMENT 2     |                    | TATE OF NEVADA VS CROWE, MICHAEL D OPEN                                                    |          |
| 1/07/2020 08:30 AM               | STATUS CHECK NLV                     |              | YRRELL, NATALIE L             | DEPARTMENT 2     |                    | TATE OF NEVADA VS MORALES, STEPHANIE OPEN                                                  |          |
| 1/07/2020 08:30 AM               | STATUS CHECK NLV                     |              | YRRELL, NATALIE L             | DEPARTMENT 2     |                    | TATE OF NEVADA VS EDDINGS, BERNARD A OPEN                                                  |          |
| 1/07/2020 08:30 AM               | STATUS CHECK NLV                     |              | YRRELL, NATALIE L             | DEPARTMENT 2     |                    | TATE OF NEVADA VS DENNIS, DAVID J OPEN                                                     |          |
| 1/07/2020 08:30 AM               | STATUS CHECK NLV                     |              | YRRELL, NATALIE L             | DEPARTMENT 2     |                    | TATE OF NEVADA VS BRADBURRY, SETH A OPEN                                                   |          |
|                                  | STATUS CHECK NLV                     |              | YRRELL, NATALIE L             | DEPARTMENT 2     |                    | TATE OF NEVADA VS DRADBORKY, SETTIA OF EN                                                  |          |
| 1/07/2020 08:30 AM               |                                      |              |                               |                  |                    |                                                                                            |          |
| 1/07/2020 08:30 AM               | STATUS CHECK NLV                     | т            | YRRELL, NATALIE L             | DEPARTMENT 2     | 19CRN002389-0000 S | TATE OF NEVADA VS PEREZ, SALVADOR OPEN                                                     |          |